# How to Add Payroll Calendar(s) to Outlook

**Purpose:** This Job Aid describes the activities required to add the various Payroll Calendar(s) to Outlook. Although you are only required to add the calendar(s) using one of the following methods, once added they can be viewed from any Outlook App (including Mobile).

**Impacted Roles:** All Outlook Users

#### **Pre-requisites:**

• Access to Microsoft Outlook (on Web, Desktop, Mobile App)

#### **Task 1: Available Payroll Calendars**

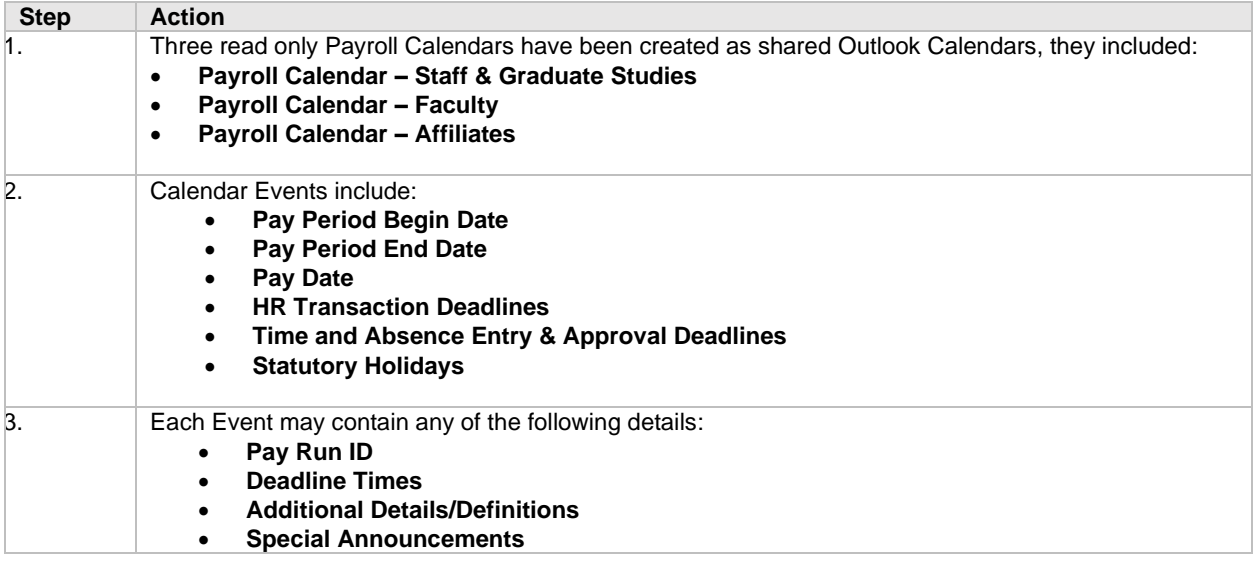

#### **Task 2A: Add the Payroll Calendar(s) to Outlook Via Desktop App**

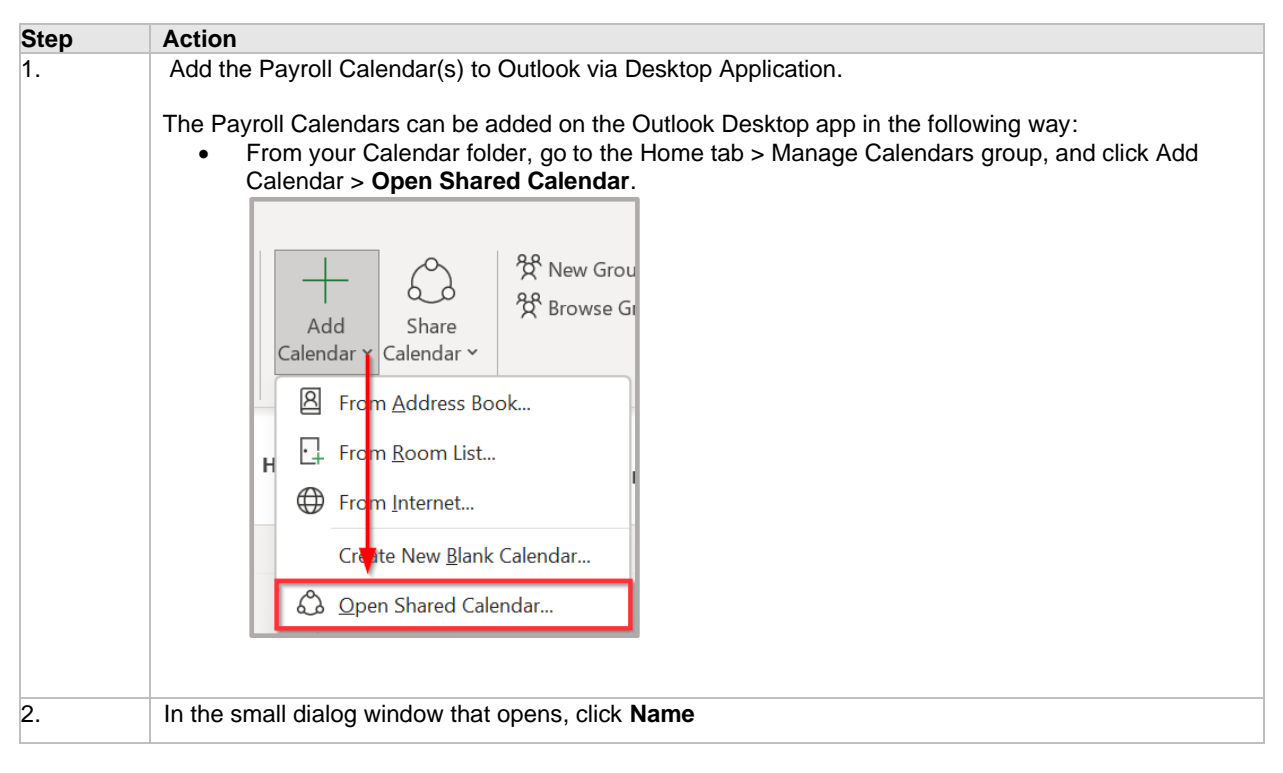

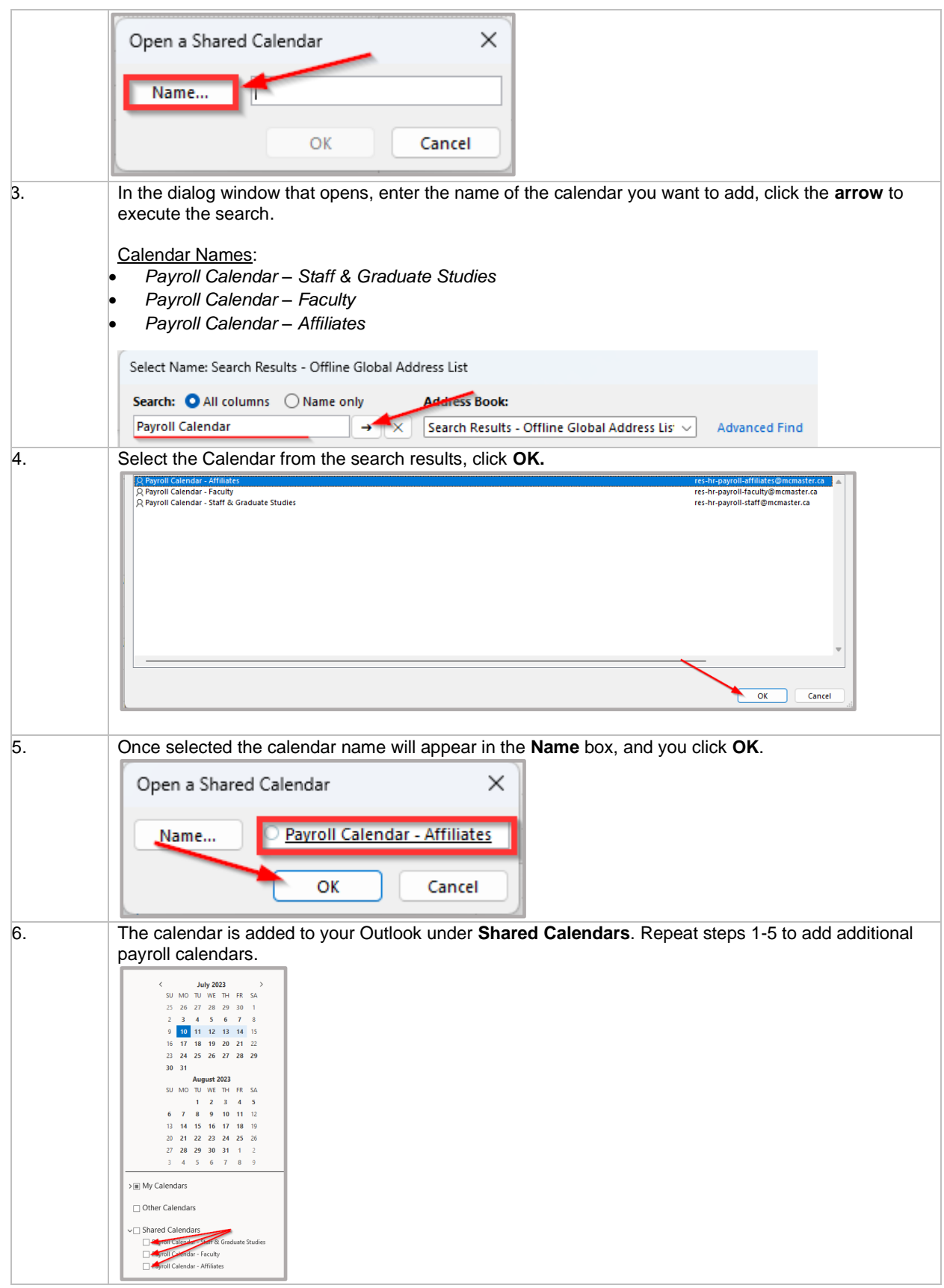

## **Task 2B: Add the Payroll Calendars to Outlook via Web**

## **How to Add Payroll Calendar(s) to Outlook**

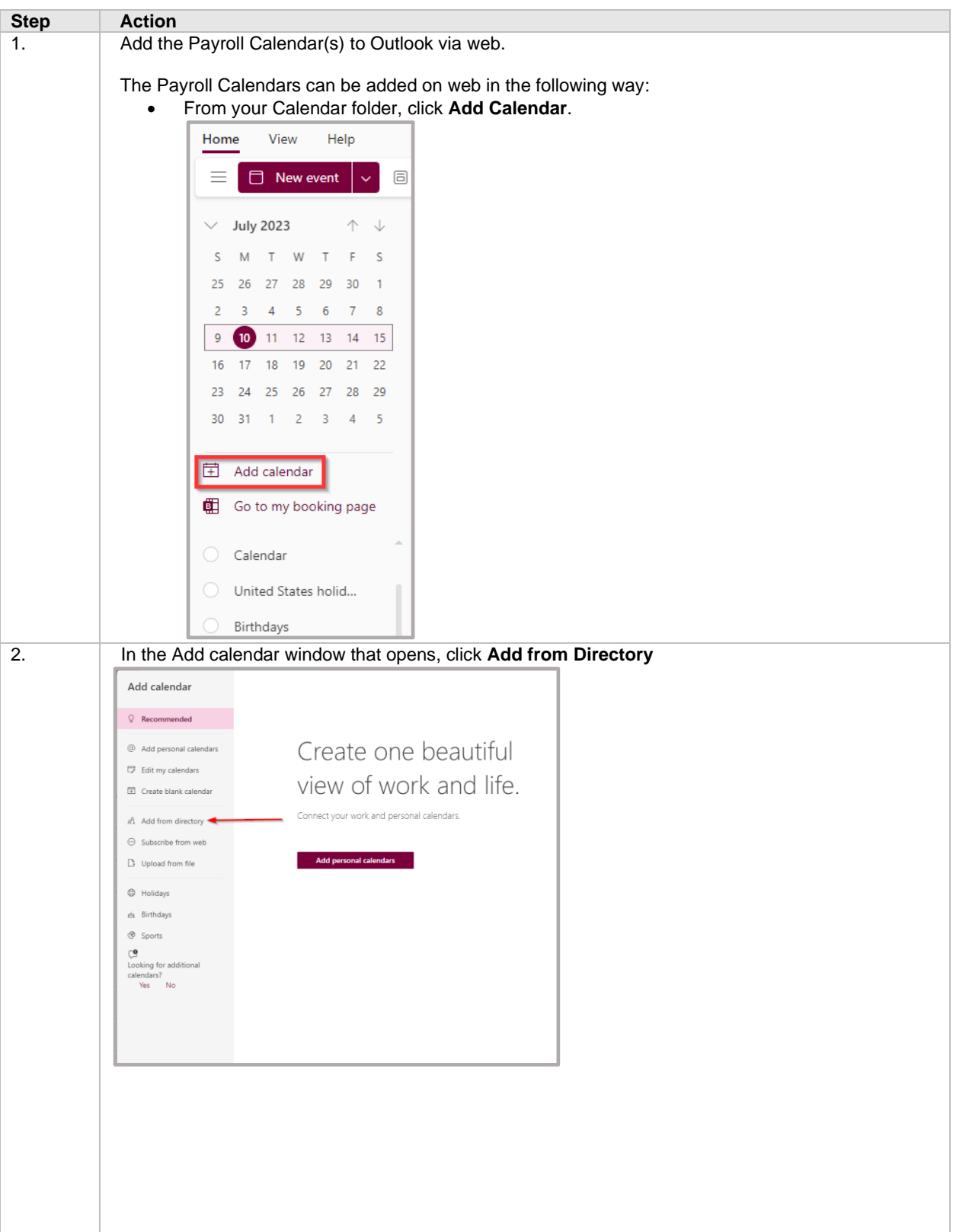

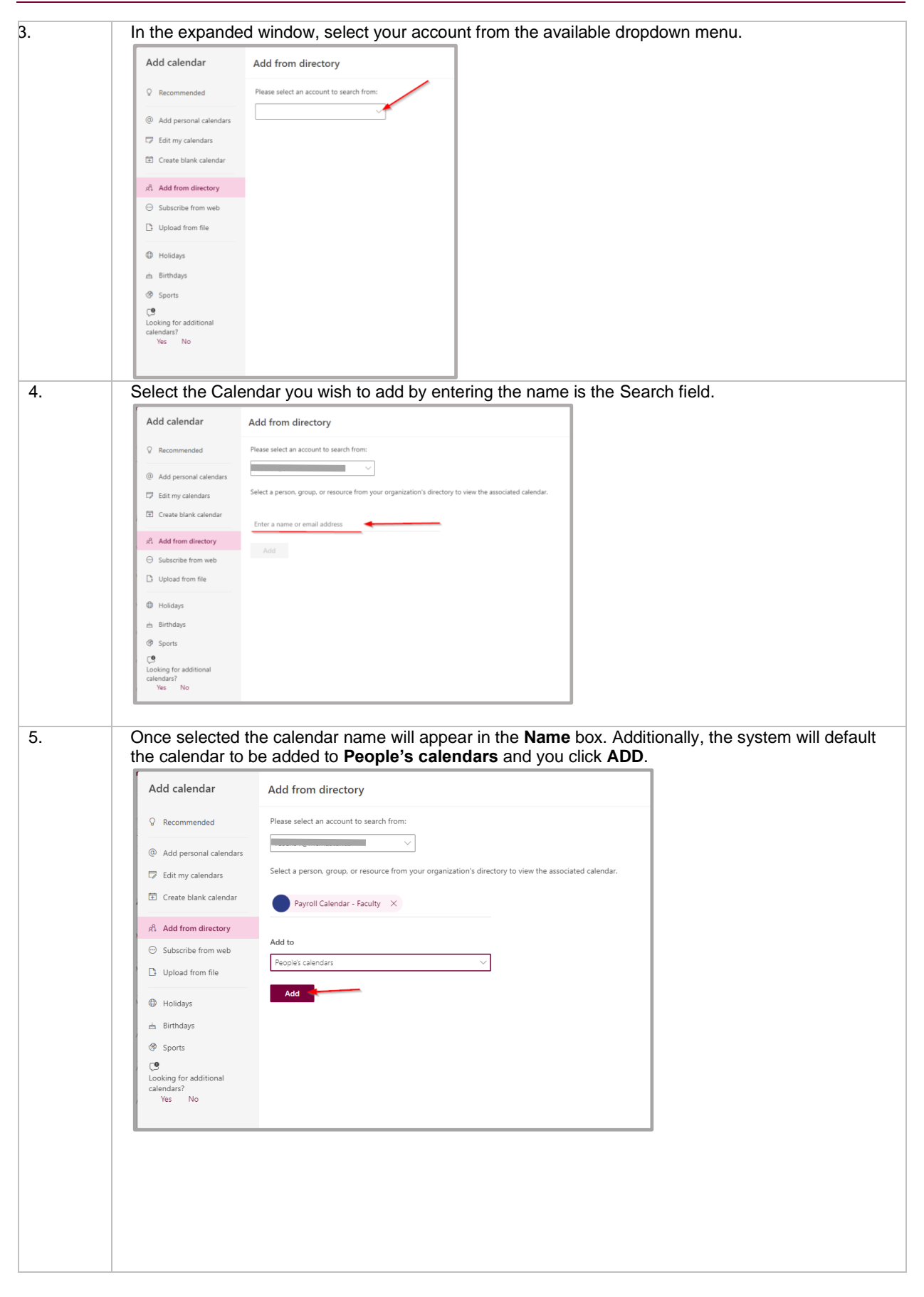

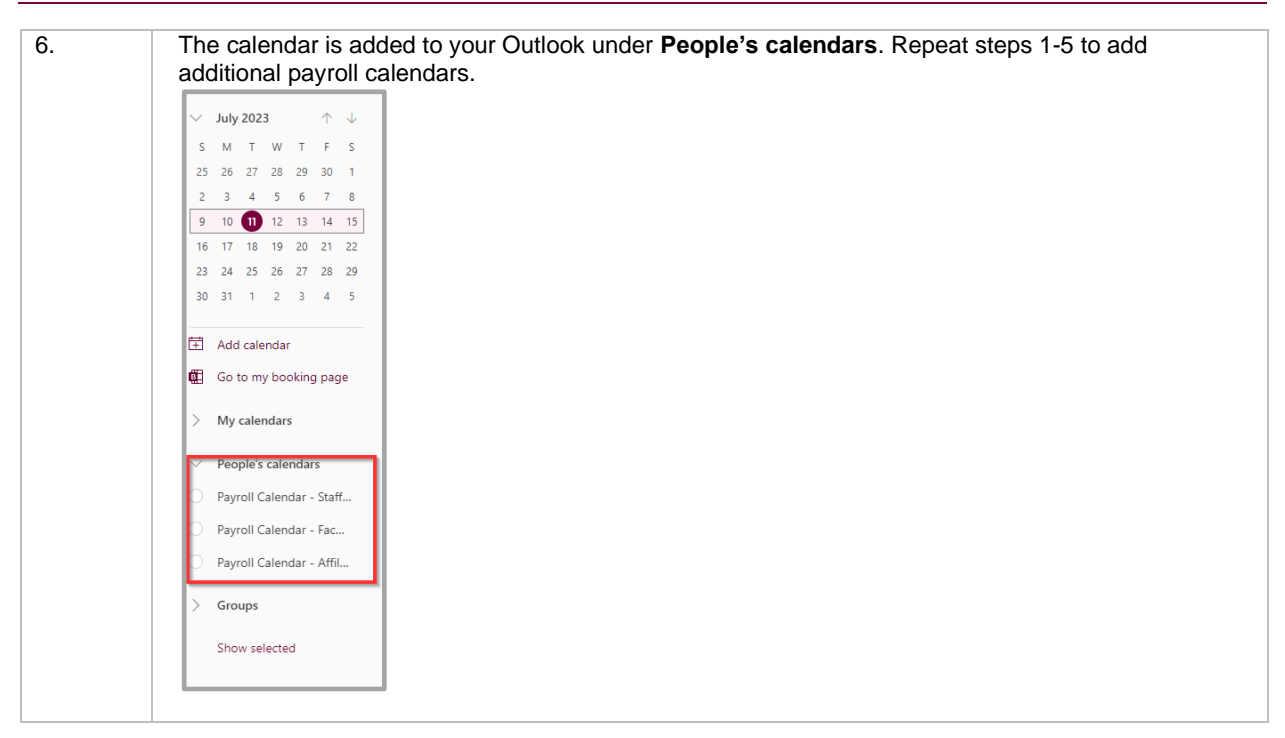

### **Task 3: Viewing the Calendars**

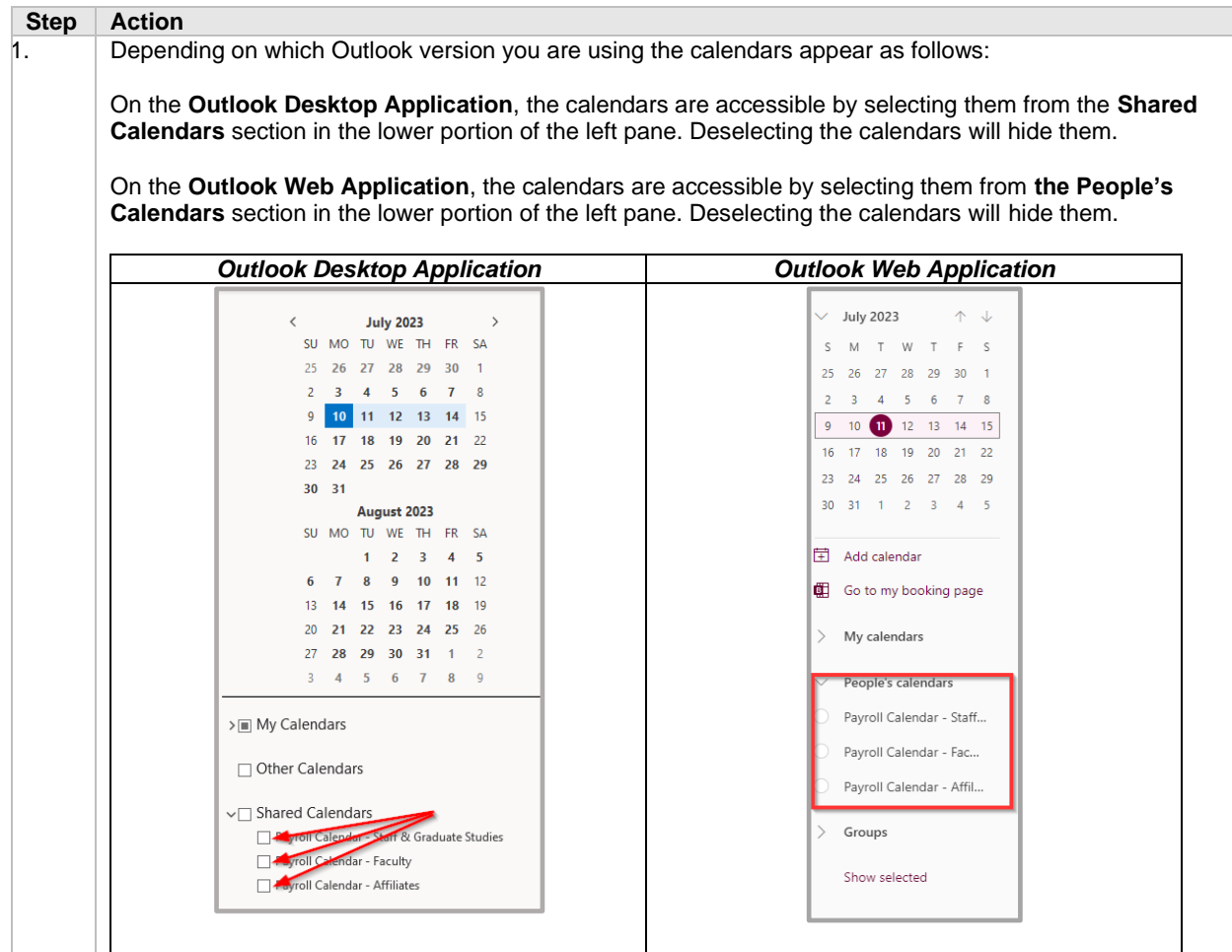

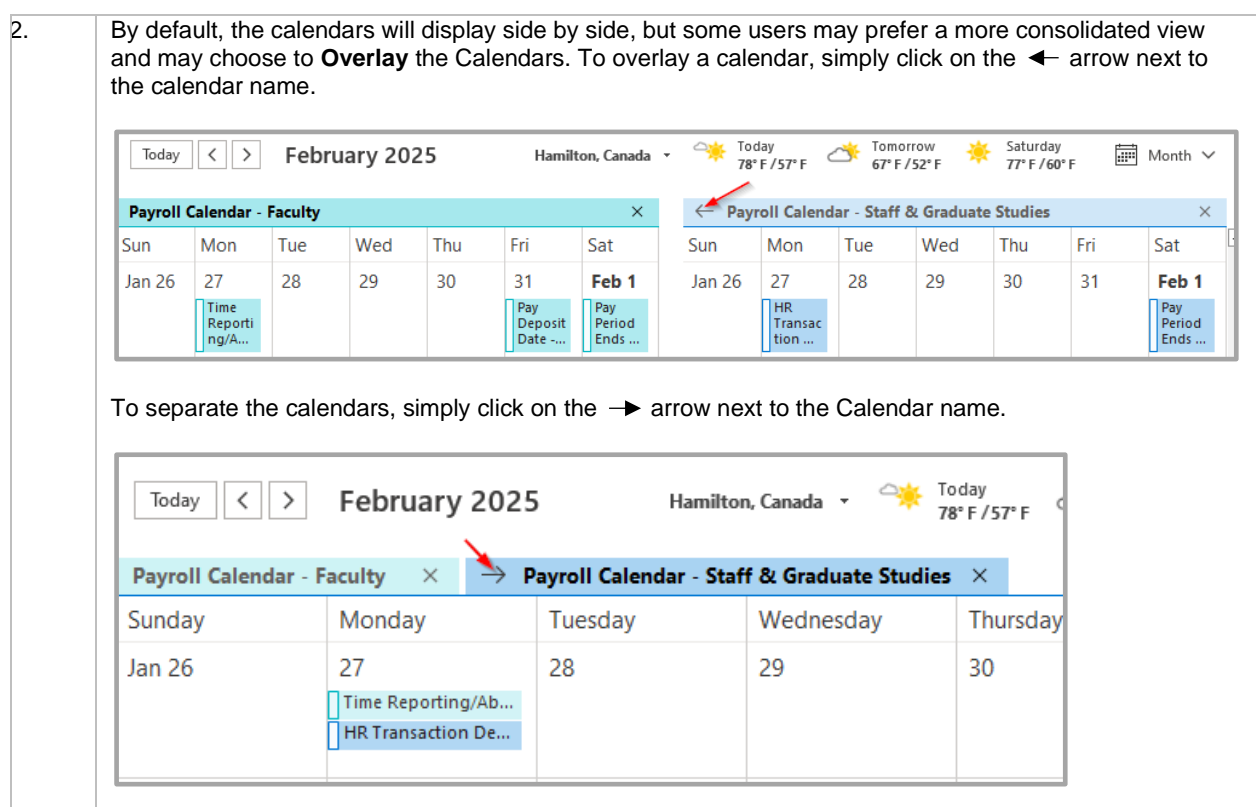

**Task 4: Viewing the Calendar Event Details**

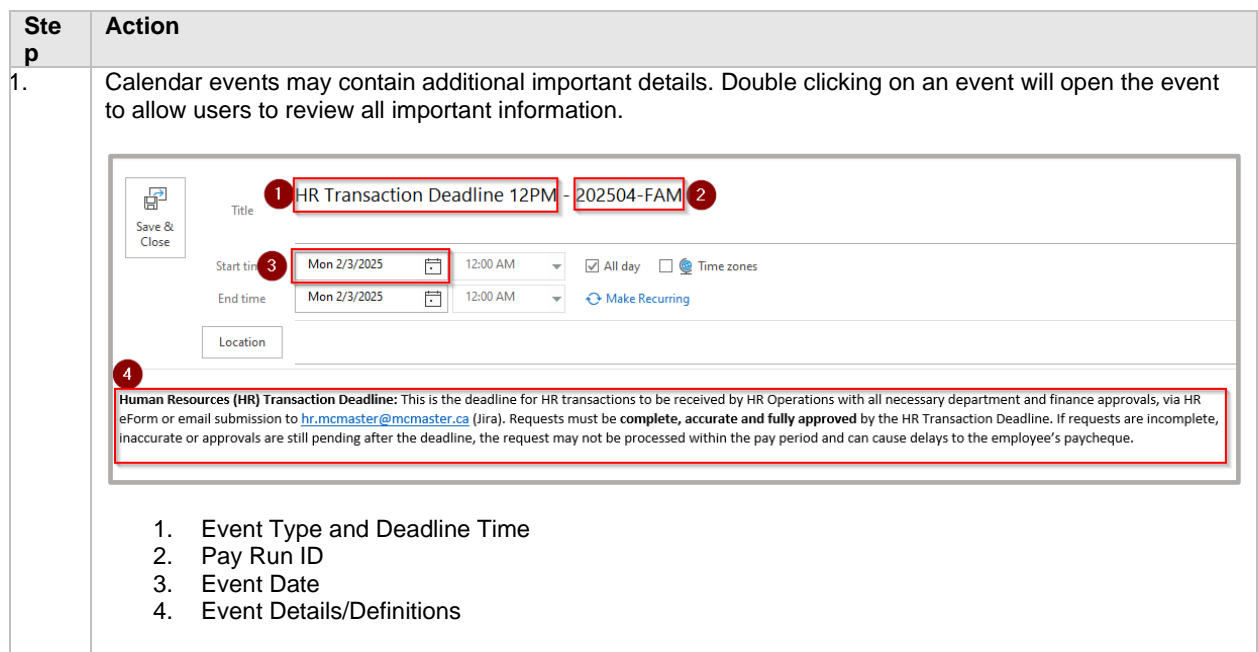